## **Table of Contents**

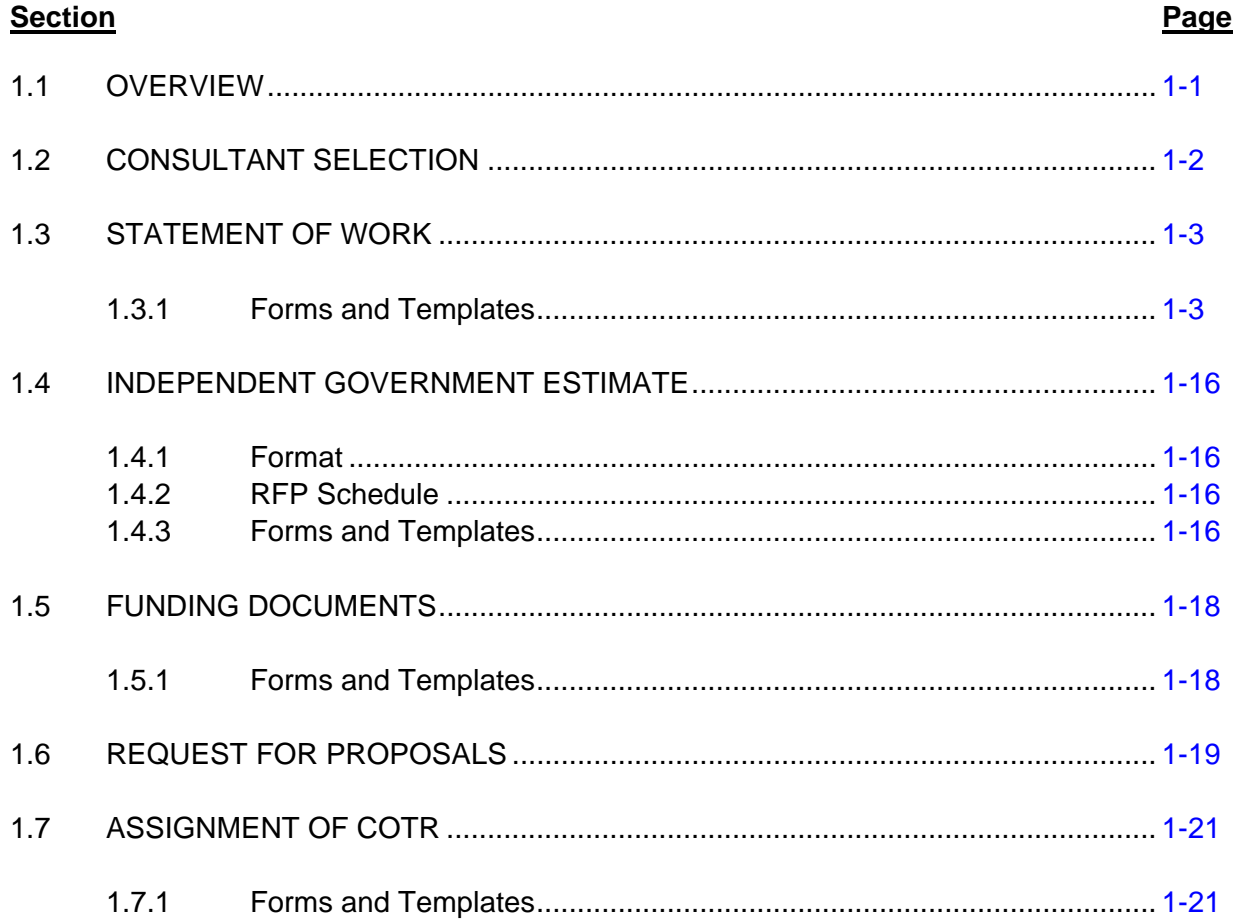

# **List of Exhibits**

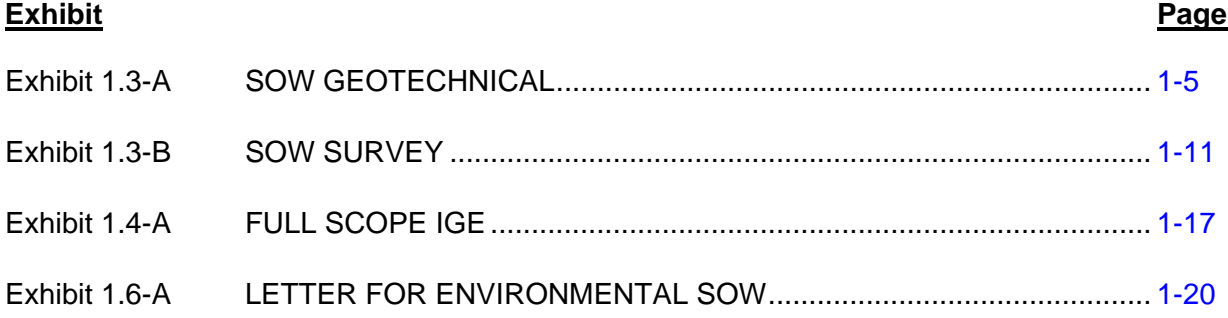

# **Forms and Templates**

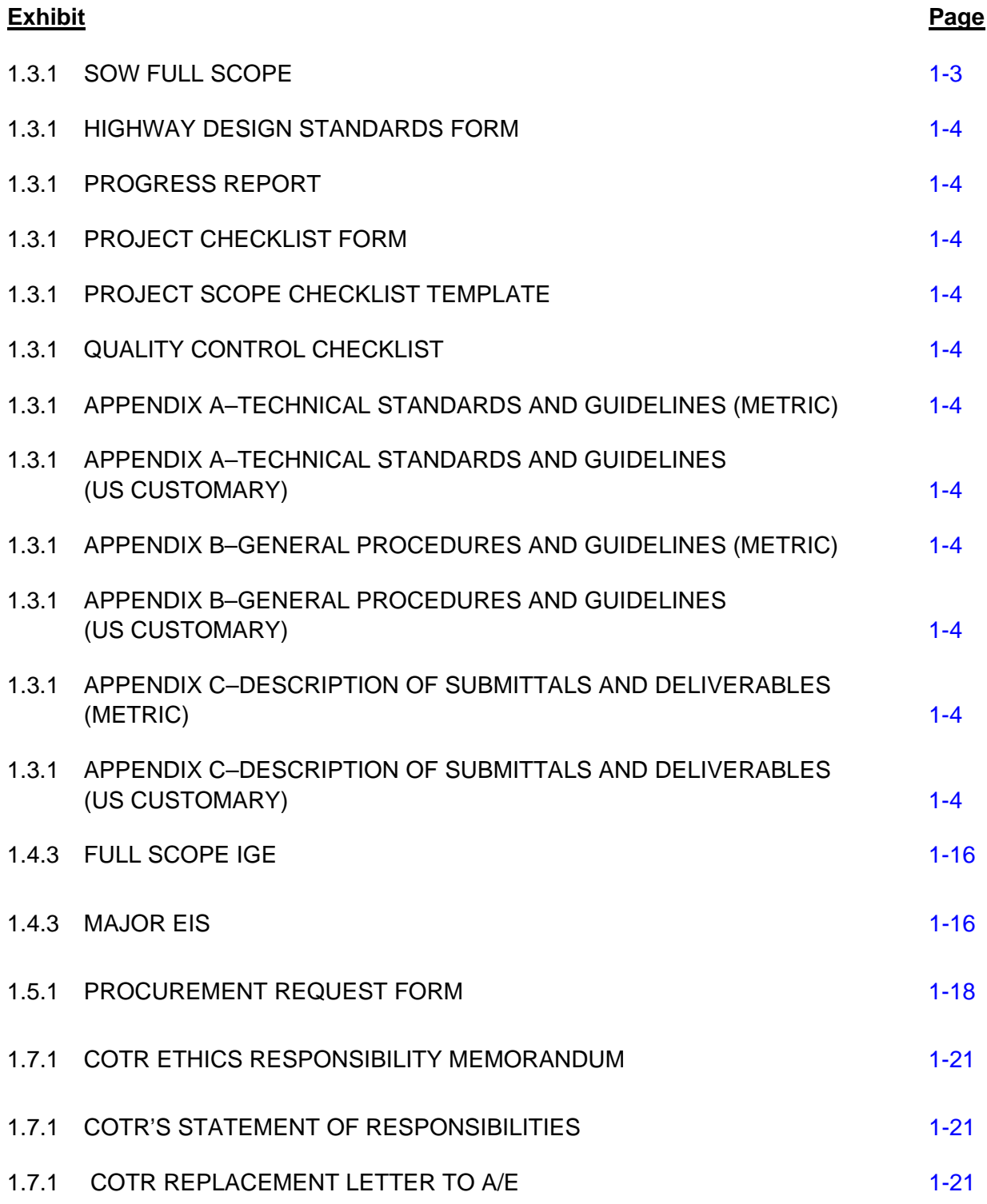

# **CHAPTER 1**

# **TASK ORDER INITIATION**

## <span id="page-3-0"></span>**1.1 OVERVIEW**

The Divisions establish IDIQ contracts to obtain specific, specialty and repetitive-type services on short notice from A/E consultants. Most task orders are firm fixed price (FFP), but when feasible, Divisions may use cost plus fixed fee (CPFF), labor hour (LH), time and materials (TM), or other types of task orders. Divisions generally have set timelines for awarding these task orders.

This chapter covers everything required to issue the Request for Proposals (RFP) to an A/E consultant under an IDIQ contract with the Division, including forms and examples of required documentation during the process. The areas described include consultant selection, the Statement of Work (SOW), the Independent Government Estimate (IGE), funding documentation and RFP issuance. The A/E contractor's proposal submittal then initiates the negotiation process described in Chapter 2.

Task Order Types:

- Firm Fixed Price (FFP): This type of order is used when the work (level of effort) is well defined. The consultant is expected to deliver the product at the established price. If the effort actually takes less hours than stated, the consultant still gets the full amount. If the work takes more hours, the consultant still gets only the amount of the task order. The consultant has the higher risk.
- Labor Hour (LH)/Time and Materials (TM): These types of task orders pay the contractor for an estimated or a not-to-exceed amount of effort. This type of task order can be issued unilaterally and normally does not require negotiations. Additional time may be added by unilateral modification. Once completed, excess funds (hours) must be removed by a bilateral modification. The consultant and the government share the risk.
- Cost Plus Fixed Fee (CPFF): This type of order is used primarily for research and development type of work, requires substantially more effort to administer, and requires a Contracting officer determination for use. The order contains a Cost Ceiling and Fixed Fee that is negotiated with the consultant. The consultant receives the full fixed fee even if the project fails to be completed through no fault of the consultant. The fixed fee is not established using a percentage of the cost but must not exceed 6 percent of the construction value. If the scope remains the same and the cost ceiling is increased, the fee remains unchanged. All of the risk is on the government.

When considering an order other than FFP, consult with your acquisitions staff.

# <span id="page-4-0"></span>**1.2 CONSULTANT SELECTION**

The Western Federal Lands Highway Division (WFLHD) does not have a formal process for selecting an A/E consultant for projects. The Contracting Officer's Technical Representative (COTR) recommends an A/E consultant for a particular project, and the CO approves

The Contracting Officer's Technical Representative (COTR) and Functional Manager discuss the proposed project with the Contracts section and examine the proposed A/E's capabilities. For dispersion of work, these personnel also review the spreadsheet reflecting the task order awards to each WFLHD A/E consultant.

The Division considers performance information by exception. The Contracting Officer (CO) and A/E Coordinator are made aware of any existing consultant performance problems.

In addition, when making selections, the COTR and Functional Manager consider the location of the A/E consultant and its subcontractors.

# <span id="page-5-1"></span><span id="page-5-0"></span>**1.3 STATEMENT OF WORK**

The Program Office identifies project-specific needs or requirements and makes the determination either to acquire the services or property through in-house assets or to contract with a commercial firm. The Statement of Work (SOW) defines the specific requirements of the task order, identifies the period of performance for the work and the deliverables that the A/E consultant must provide. Typically, the COTR and/or the Program Office develops and generates the SOW, which may require numerous iterations as well as coordination with I technical functional areas, including input from Acquisitions. The COTR should insure that the appropriate CFT members and WFLHD technical specialists review and edit (and in some cases provide) the portions of the SOW dealing with their own technical areas. After the input from specialists and others is incorporated into the SOW, the SOW becomes part of the procurement package that the COTR provides to the Acquisition Team.

A link is provided in Section 1.3.1 to the "SOW Full Scope" template, for viewing or downloading. This SOW template can be edited and used for projects with Categorical Exclusion, EA or EIS type NEPA documents, and either 3R or 4R projects. Editing instructions are contained in the template.

On some projects, only one or two specialized functions or types of work will be outsourced to an A/E consultant. This will require specialized SOW's dealing with that particular type of work. To view or download specialized SOW examples, use these links:

- SOW Geotechnical[, Exhibit 1.3-A.](#page-7-1)
- SOW Survey, Exhibit 1.3-B.

In most cases the SOW must also include Appendices A, B, and C, which must be attached to, and become part of, the SOW. It may be necessary to edit Appendices A, B, and C to fit the tasks included in a particular SOW. Links to templates of these Appendices are provided in Section 1.3.1, for viewing or downloading.

Various forms and documents furnished by our office to the A/E consultant, need to be listed in the GOVERNMENT FURNISHED MATERIALS AND SERVICES section of the SOW, and in Appendix A of the SOW. A sample list of these items is included in the SOW Full Scope example linked to in Section 1.3.1 below. Many of these forms can also be linked to directly in Section 1.3.1 below.

During negotiations, the COTR and/or Program Office may need to revise the SOW based on requirements or funding. The final negotiated SOW becomes part of the task order and may not be modified except through formal procedures initiated by the CO. Any modifications to the SOW must follow the steps identified in the RFP.

## **1.3.1 Forms and Templates**

To view or download a template SOW, use the following link:

• SOW Full Scope (includes geotechnical, survey, environmental, design, etc.).

<span id="page-6-0"></span>To view or download the SOW forms and templates, use the links below:

- Highway Design Standards Form.
- Progress Report.
- Project Checklist Form.
- Project Scope Checklist Template.
- **Quality Control Checklist.**

To view or download the standard SOW appendices, use the links below:

- Appendix A Technical Standards and Guidelines (metric).
- Appendix A Technical Standards and Guidelines (US Customary).
- Appendix B General Procedures and Guidelines (metric).
- Appendix B General Procedures and Guidelines (US Customary).
- Appendix C Description of Submittals and Deliverables (metric).
- Appendix C Description of Submittals and Deliverables (US Customary).

#### **Exhibit 1.3-A SOW GEOTECHNICAL**

<span id="page-7-1"></span><span id="page-7-0"></span>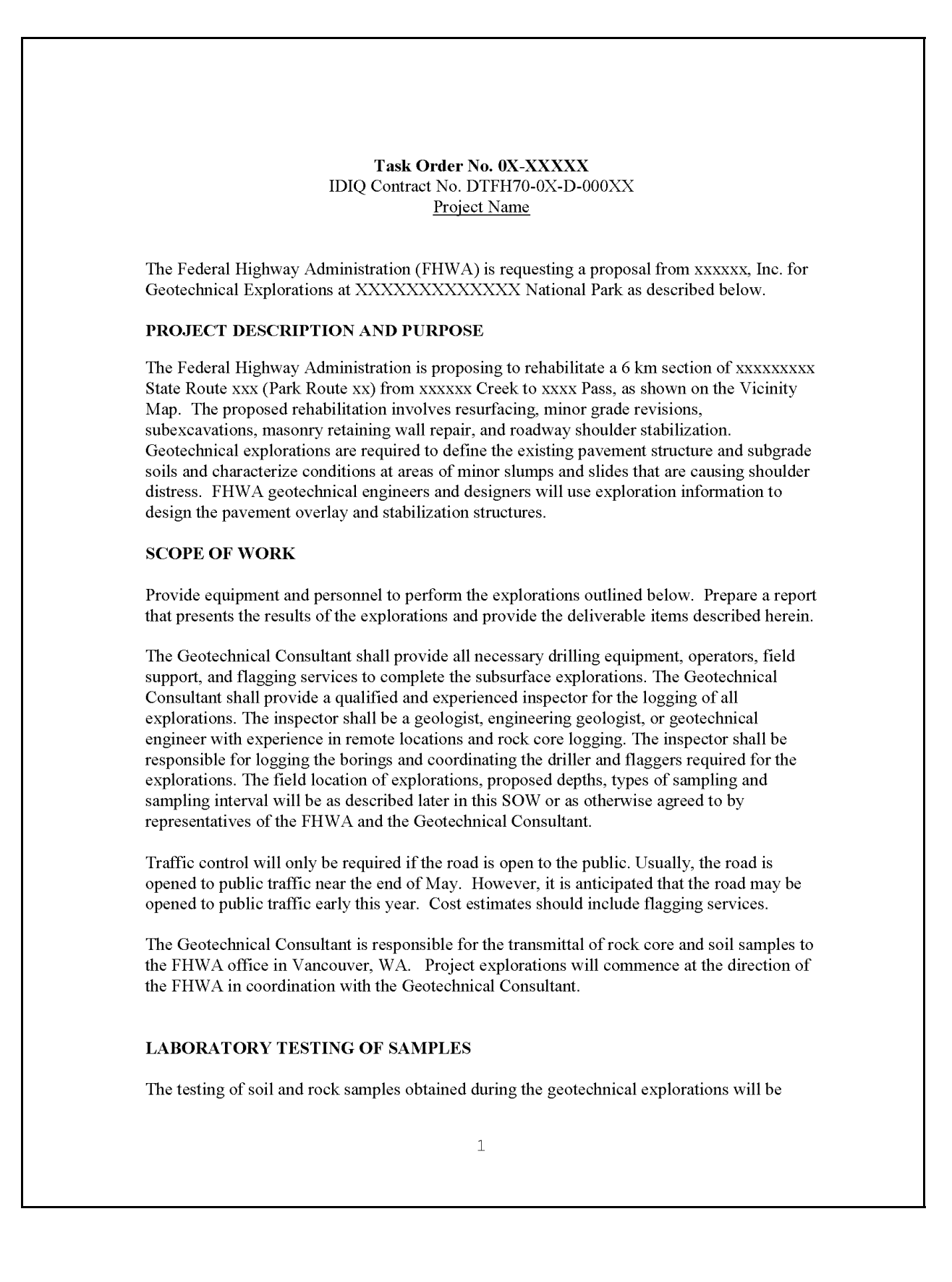

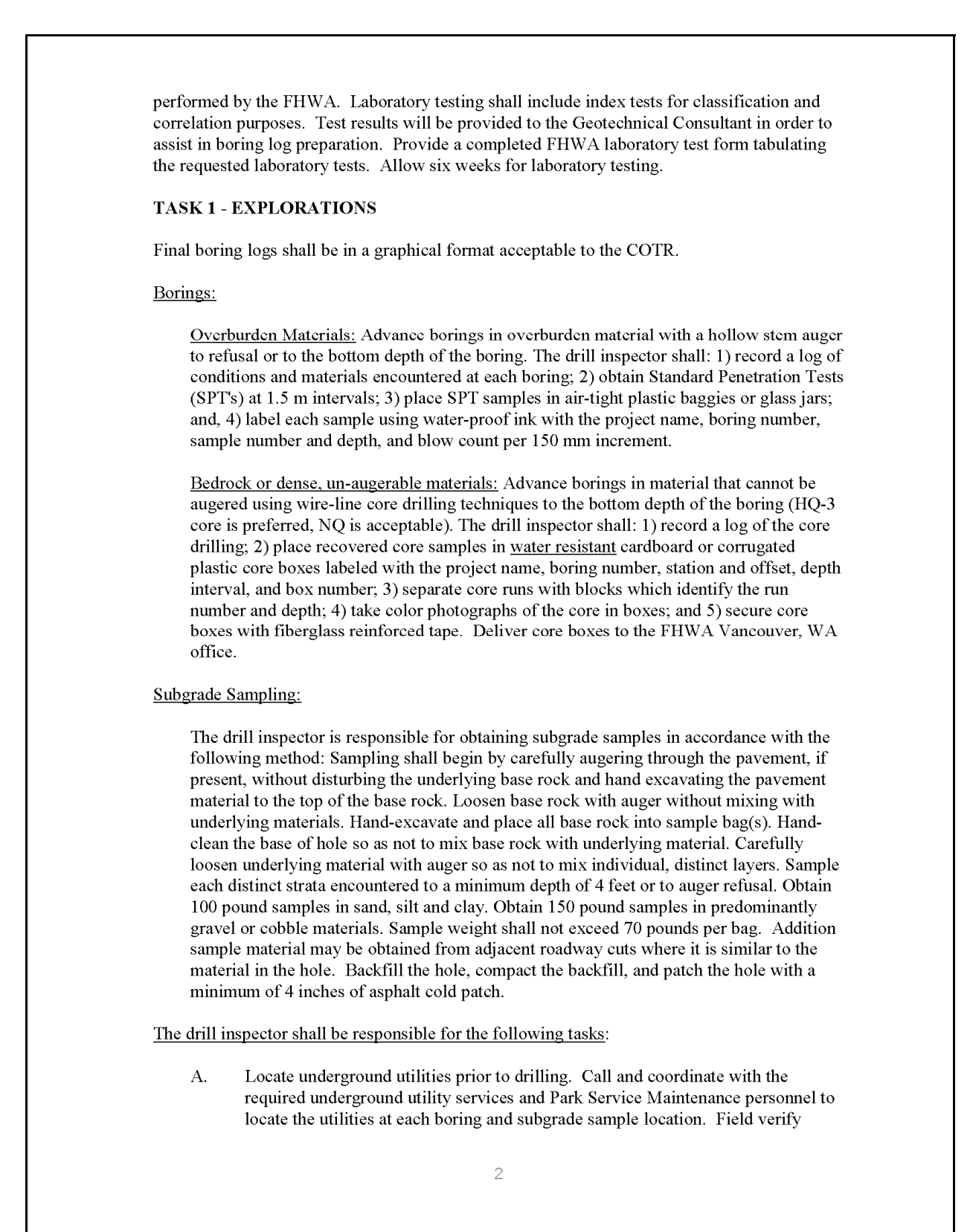

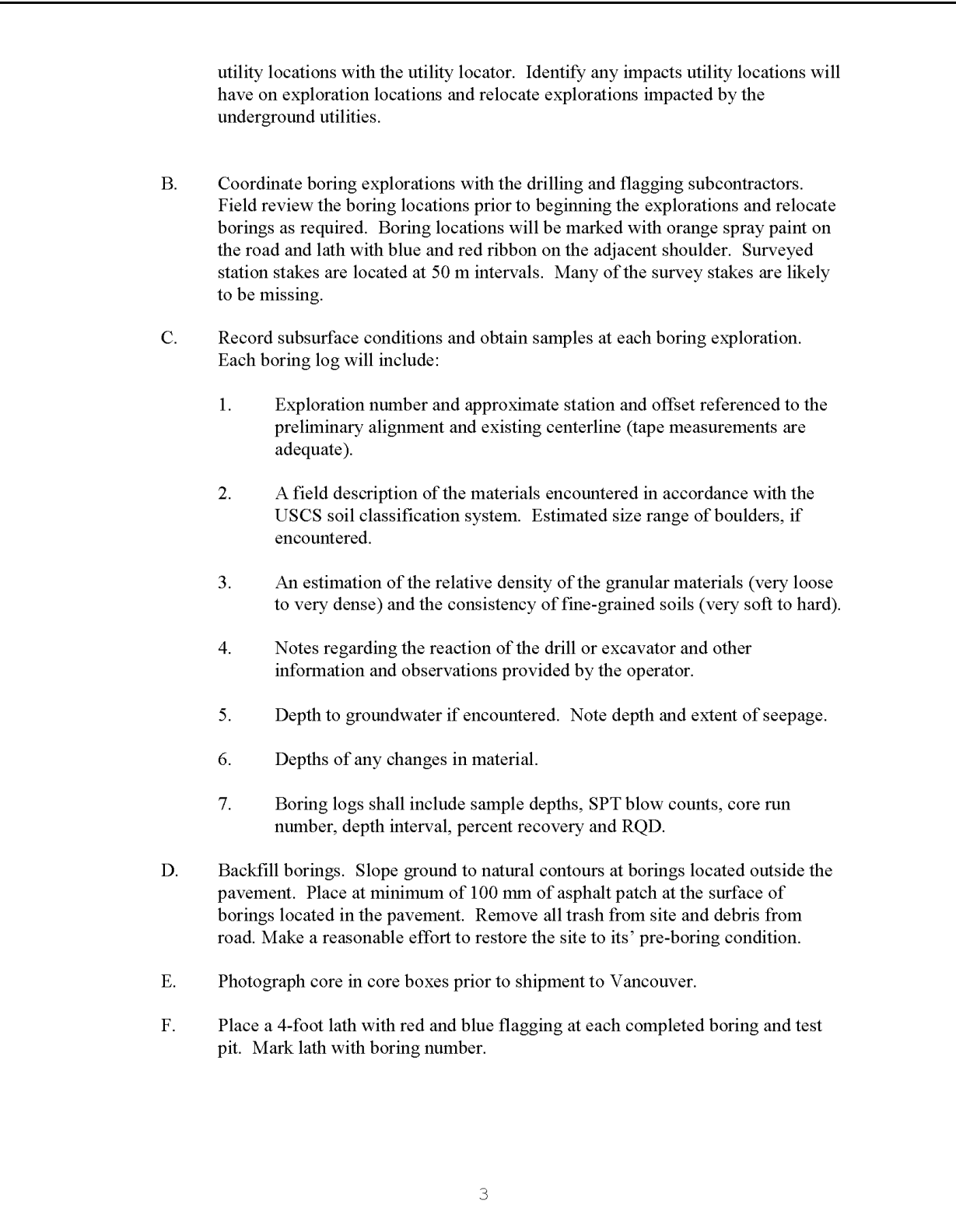

## **TASK 2 - DELIVERABLES** A. Weekly progress reports during the explorations that will be delivered to the COTR by the end of the week following the reporting period. Progress reports will include:  $\mathbf{1}$ . A completed WFLHD Daily Drill Inspectors Report (copy attached). A diary of daily activities broken down into half-hour increments. The  $\mathcal{D}$ diary shall include all exploration activities, all personnel on project, and drill inspector hours, supplies and other indirect costs.  $B.$ Deliver SPT samples and core samples to the FHWA office in Vancouver, WA.  $C.$ One draft copy of the report for FHWA review. D. One unbound and three bound copies of the final report, which presents the results of the explorations and includes:  $\mathbf{1}$ . A brief description of the field procedure and equipment. Project Maps showing boring locations (provided by FHWA).  $2.$  $3<sub>1</sub>$ Boring logs.  $4.$ Core photographs. 5. Laboratory Test Results (provided by FHWA). **SCHEDULE** The target date for beginning the explorations is April 15, 2003. Allow six weeks for FHWA Laboratory Testing. Draft boring logs are due June 21, 2003. Allow two weeks for FHWA review of draft logs. The final report is due July 18, 2003. The final completion date for all work under this Task Order is October 1, 2003. **PAYMENT** Payment will be made on a Firm Fixed Price basis per Article V. CONSIDERATION AND PAYMENT, subparagraph C. in IDIQ Contract No. DTFH70-0x-D-000xx.

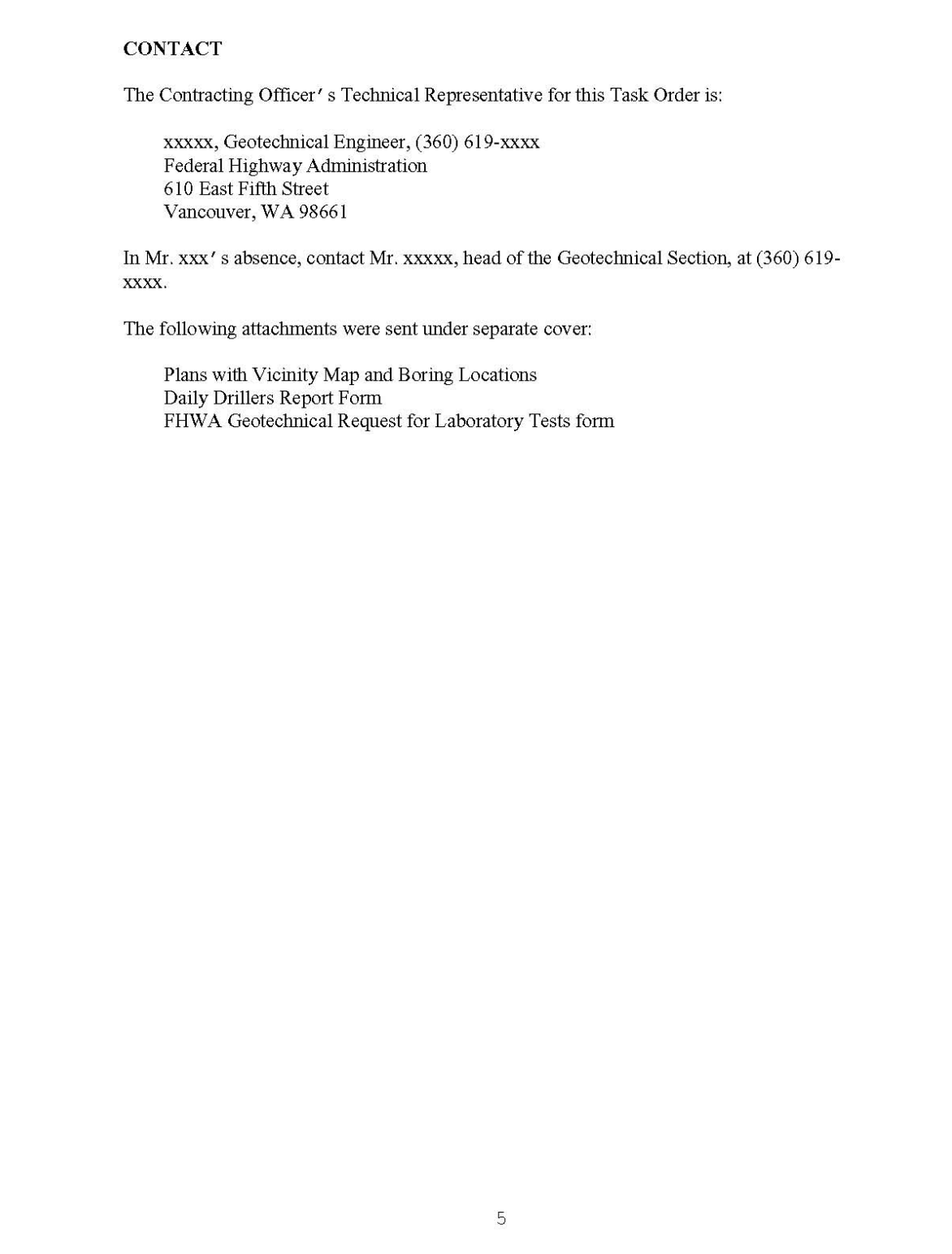

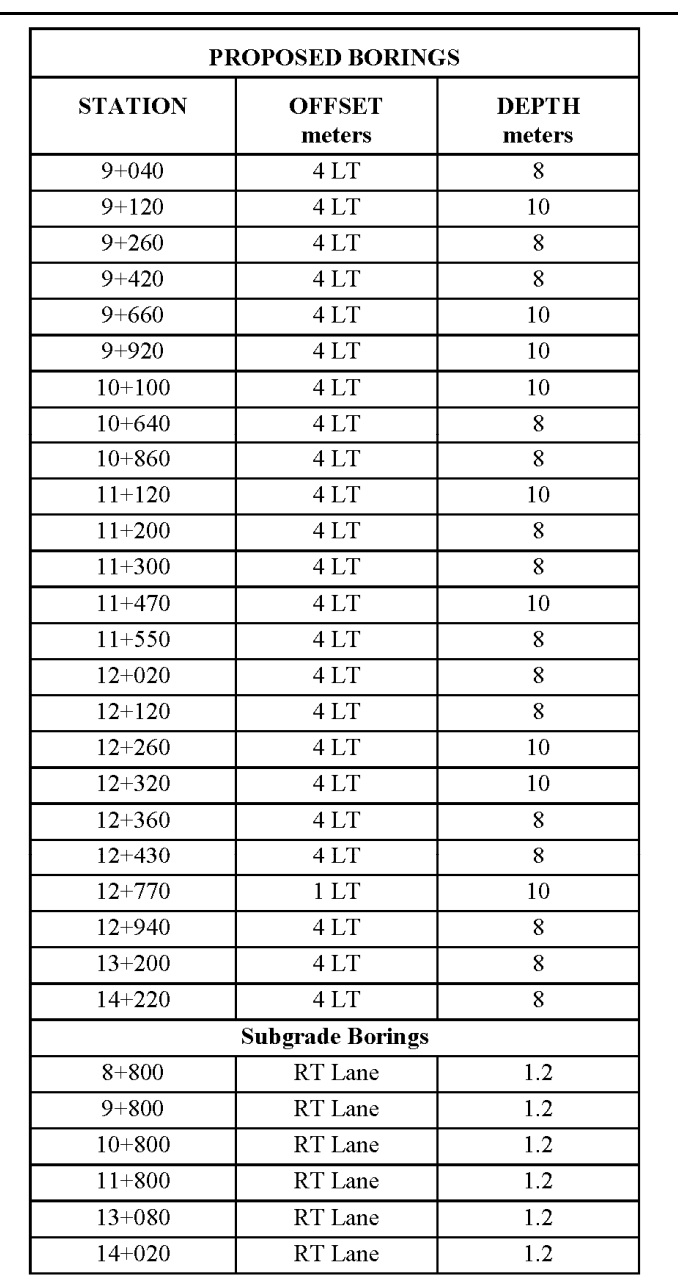

 $\sqrt{6}$ 

## **Exhibit 1.3-B SOW SURVEY**

<span id="page-13-1"></span><span id="page-13-0"></span>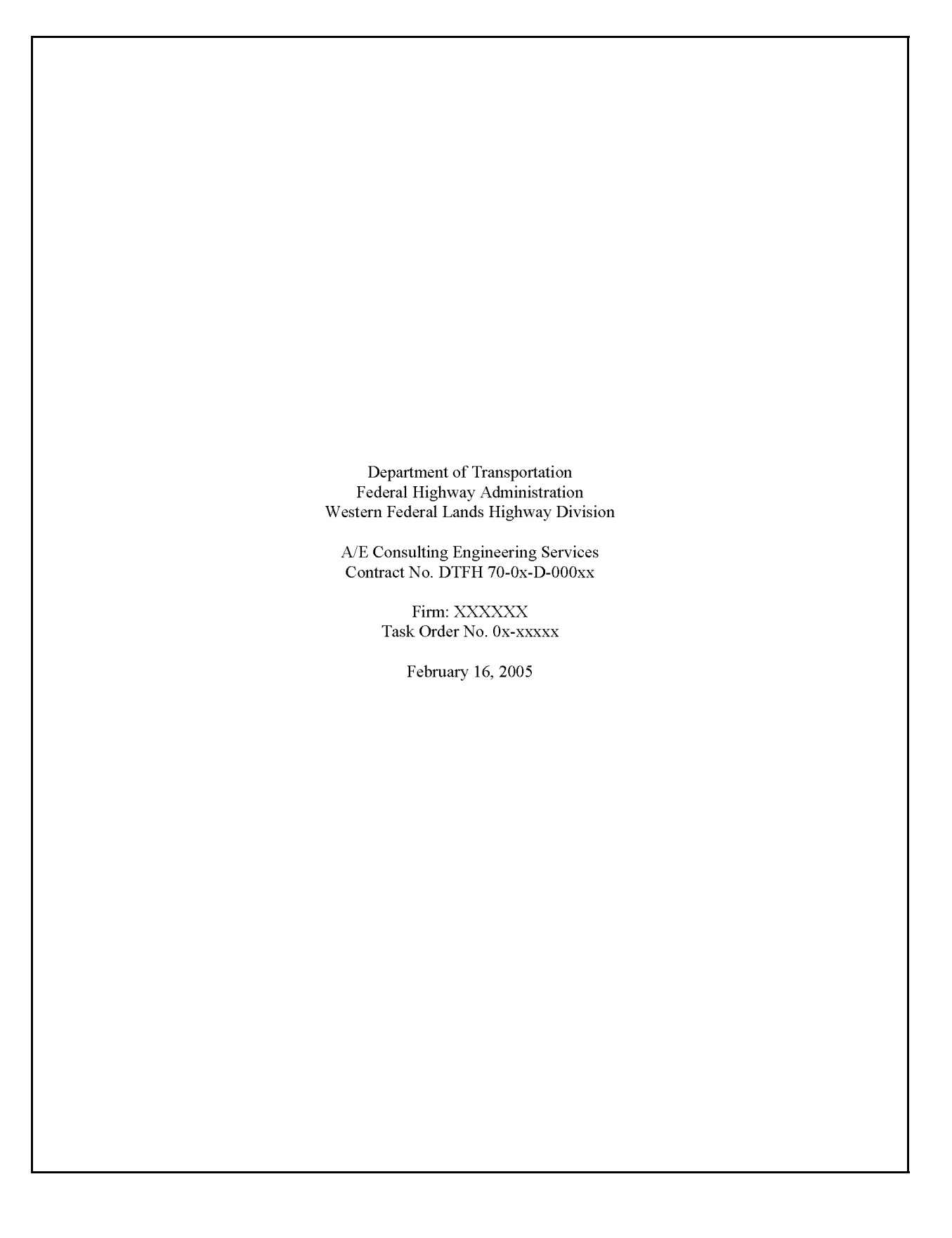

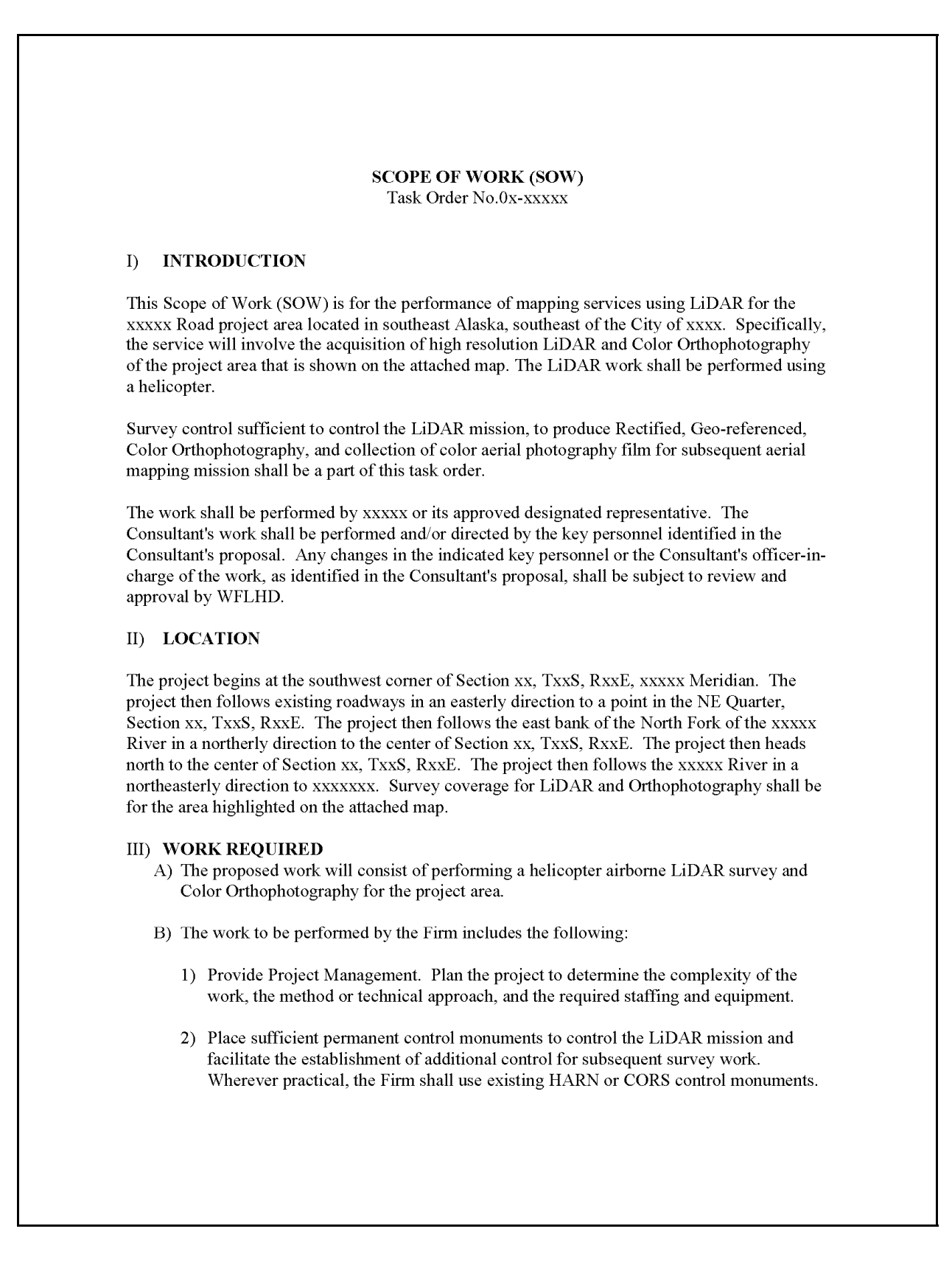

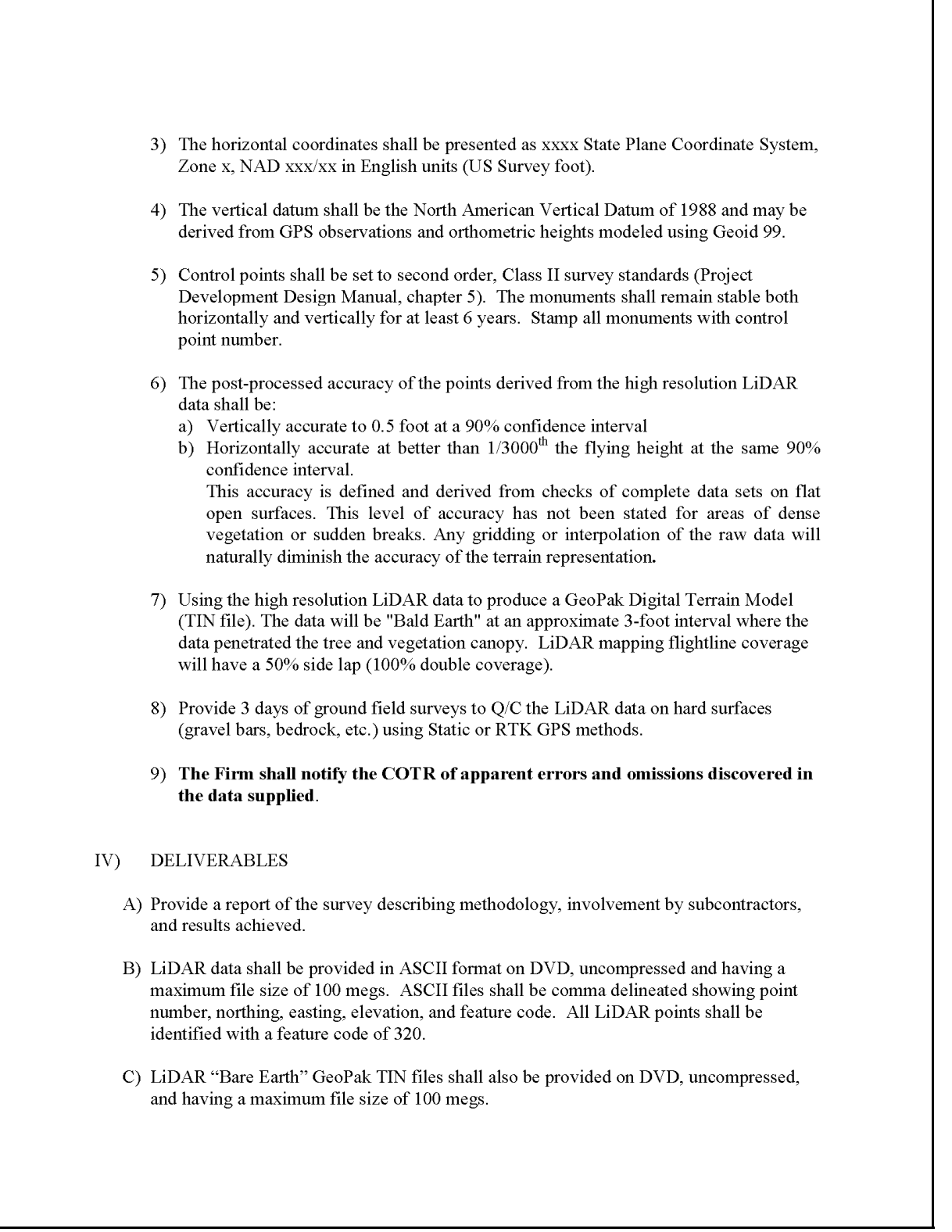

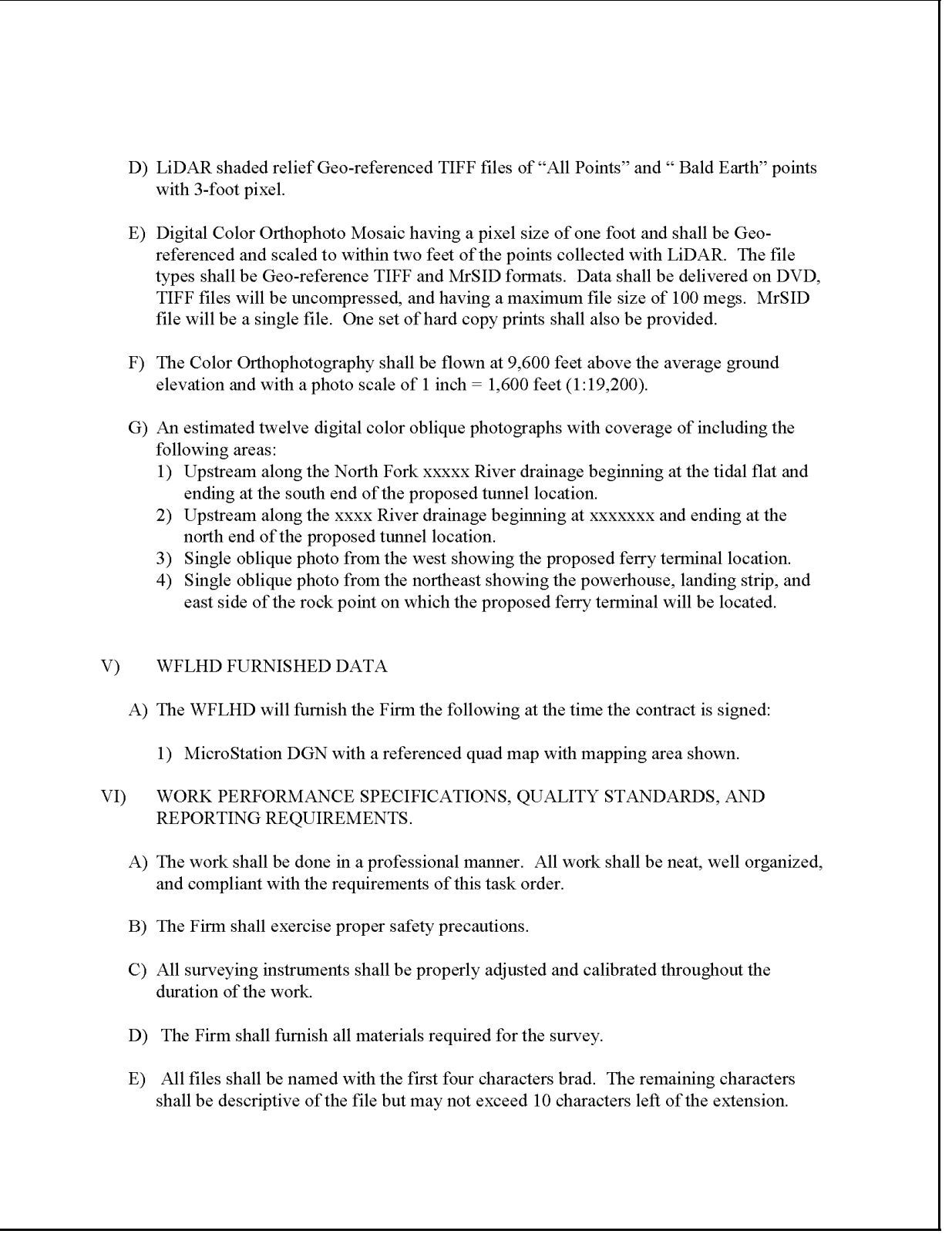

VII) CONTRACTING OFFICER'S TECHNICAL REPRESENTATIVE The WFLHD COTR for this Task Order is xxxxx, Survey and Mapping Coordinator, phone  $(360)$  619-xxxx. VIII) PERIOD OF PERFORMANCE A) LiDAR data shall be delivered by August 1, 2003 B) Orthophotography shall be delivered by October 3, 2003. IX) PAYMENT Payment will be made on a Firm Fixed Price (FFP) basis in accordance with ARTICLE V, CONSIDERATION AND PAYMENT, covered under Contract No. DTFH 70-0x-D-000xx.

## <span id="page-18-1"></span><span id="page-18-0"></span>**1.4 INDEPENDENT GOVERNMENT ESTIMATE**

The Independent Government Estimate (IGE) is the anchor document that establishes the format and content of the A/E consultant's Price Proposal. FAR references are 31.105, 31.201- 2, 31.201- 6. The IGE defines the hours and effort that the Government estimates the SOW will require. The IGE also establishes the format of the schedule that the Government will send to the contractor as part of the RFP. The IGE is created before, and independent of, the A/E consultant's Price Proposal. The IGE should not be a revision of the A/E consultant's Price Proposal.

# **1.4.1 Format**

To create the IGE, utilize a Microsoft Excel spreadsheet that contains a vertical (y) axis listing the separate efforts/tasks and deliverables, and a horizontal (x) axis listing the disciplines needed to successfully accomplish the tasks. (See [Exhibit 1.4-A](#page-19-0).)

The point where the x-axis meets the y-axis indicates the anticipated number of hours necessary for each discipline to complete the particular item. A summary of the total number of labor hours and labor costs falls at the end of the hours and disciplines section. This summary allows the Government to establish the number of person-hours being outsourced for the work and the costs of those hours after negotiating the amounts.

Other areas of the spreadsheet usually contain estimates of costs such as travel, special equipment and copying. Listing the different types of estimates in separate sections makes it much easier to conduct negotiations after receipt of the A/E consultant's proposal.

Do not link separate tabs, password protect sheets or cells, or reflect the Brooks Act 6% limitations. Microsoft Excel is the only format acceptable for an IGE.

# **1.4.2 RFP Schedule**

Before sending the spreadsheet used to create the IGE to the A/E consultant for use in formatting its proposal, remove the Government's estimated hours and costs. By providing the A/E with this document, the Government establishes a common point for the A/E consultant to begin creating its proposal. Although the A/E may add additional items such as disciplines or tasks, the Government still knows the point at which the A/E consultant started. This helps Government personnel in evaluating the A/E's proposal and establishing a reasonable objective for negotiations. It also helps in the event of modifications during the administration of the task order. After completing negotiations, adjust the spreadsheet to reflect the negotiated effort and costs.

## **1.4.3 Forms and Templates**

To view or download the templates, use the links below:

- Full Scope IGE.
- **Major EIS.**

<span id="page-19-0"></span>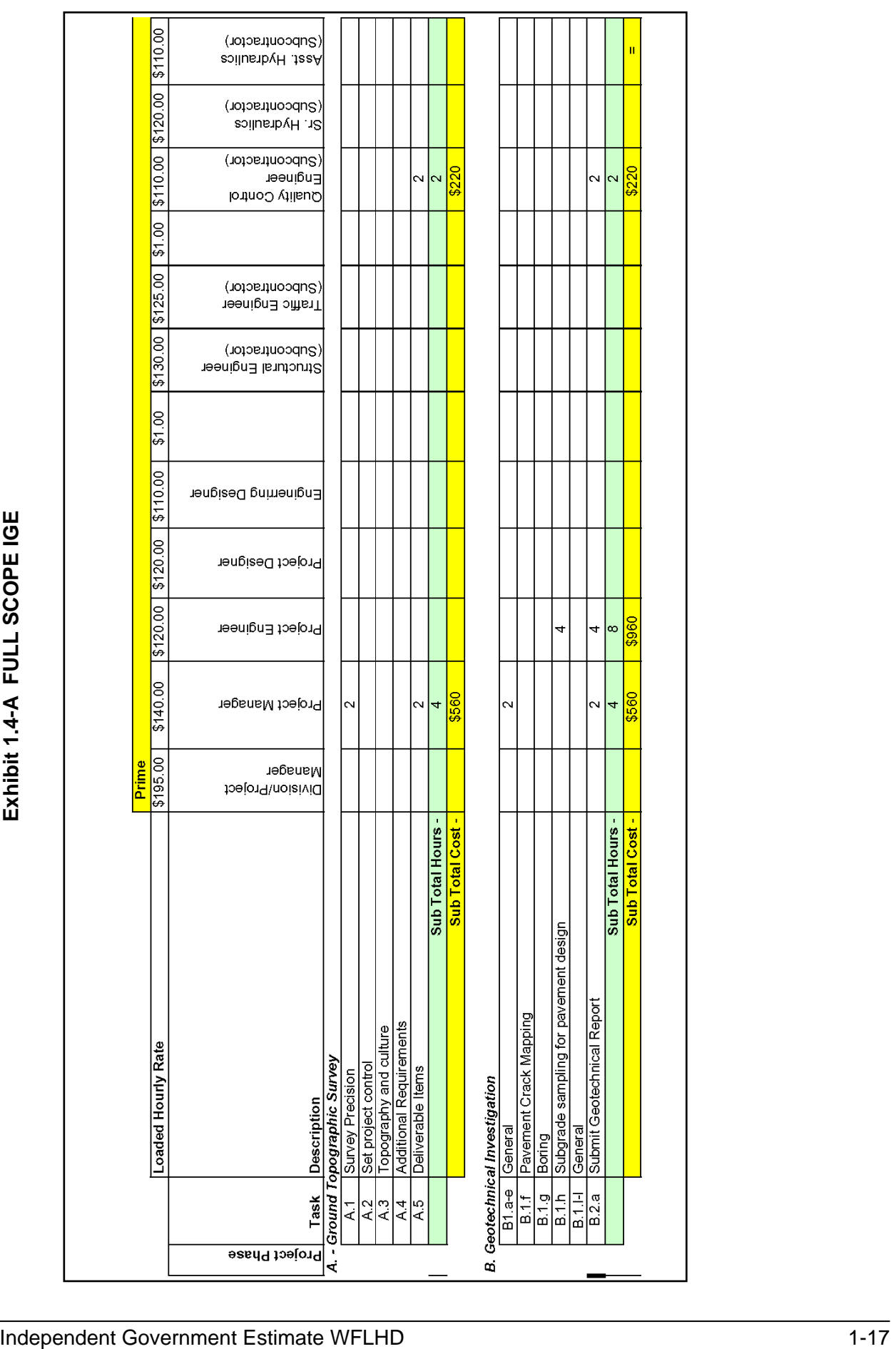

## <span id="page-20-1"></span><span id="page-20-0"></span>**1.5 FUNDING DOCUMENTS**

# **1.5.1 Forms and Templates**

To view or download the form, use the link below:

• **Procurement Request Form.** 

# <span id="page-21-0"></span>**1.6 REQUEST FOR PROPOSALS**

The Government uses RFPs in negotiated acquisitions to solicit proposals and to communicate Government requirements to prospective contractors. The RFP should include the following items:

- Contract and task order number.
- Type of task order contemplated (for example, FFP or CPFF).
- SOW with the project description and location.
- Information that the Government requires of the offeror (for example, identifying subconsultants and travel cost, or other special requirements).
- Request that the A/E consultant provide a price/fee proposal for the SOW.
- Proposal due date.
- Requirement that an authorized individual of the A/E consultant sign the proposal.

The requestor or the COTR for the project provides the Acquisition Team with the name of the proposed A/E, the SOW, the IGE, a Procurement Request (PR) funded for the amount of the IGE and a Letter of Approval and/or Authorization serving as the obligating document. The IGE and PR shall be marked "For Official Use Only."

A Division Acquisition Team CO issues the cover letter and RFP to the A/E consultant based on the terms and conditions of the contract. (See[Exhibit 1.6-A.](#page-22-1)) The cover letter includes the name of the project, the proposal due date and the COTR's contact information for questions relating to the work. The CO officially designates the COTR in writing and provides a copy of the designation to the A/E along with the RFP.

When the Acquisition Team receives the A/E consultant's proposal, the CO provides it to the COTR for pre-negotiation efforts based on Division practices and procedures. The WFLHD acquisitions staff needs at least three weeks (21 calendar days) to review the statement of work, prepare the request for proposal, review the consultant's proposal, and schedule and conduct the negotiations.

For all Firm-Fixed-Price and Cost-Plus-Fixed-Fee task orders, an A/E consultant must submit their proposal "Within no less than 10 calendar days of receiving a request for proposal letter." Also, "additional time may be provided, based on the complexity of the project." These statements are from Article II, Section F - Prosecution of the Task Order, which is in all IDIQ contracts. Any time a COTR wishes to receive a proposal in less than this ten-day proposal period, this request must be approved by the Contracting Officer before the A/E consultant is contacted, and the new time requirement must also be outlined in the Request for Proposal letter.

## **Exhibit 1.6-A LETTER FOR ENVIRONMENTAL SOW**

<span id="page-22-1"></span><span id="page-22-0"></span>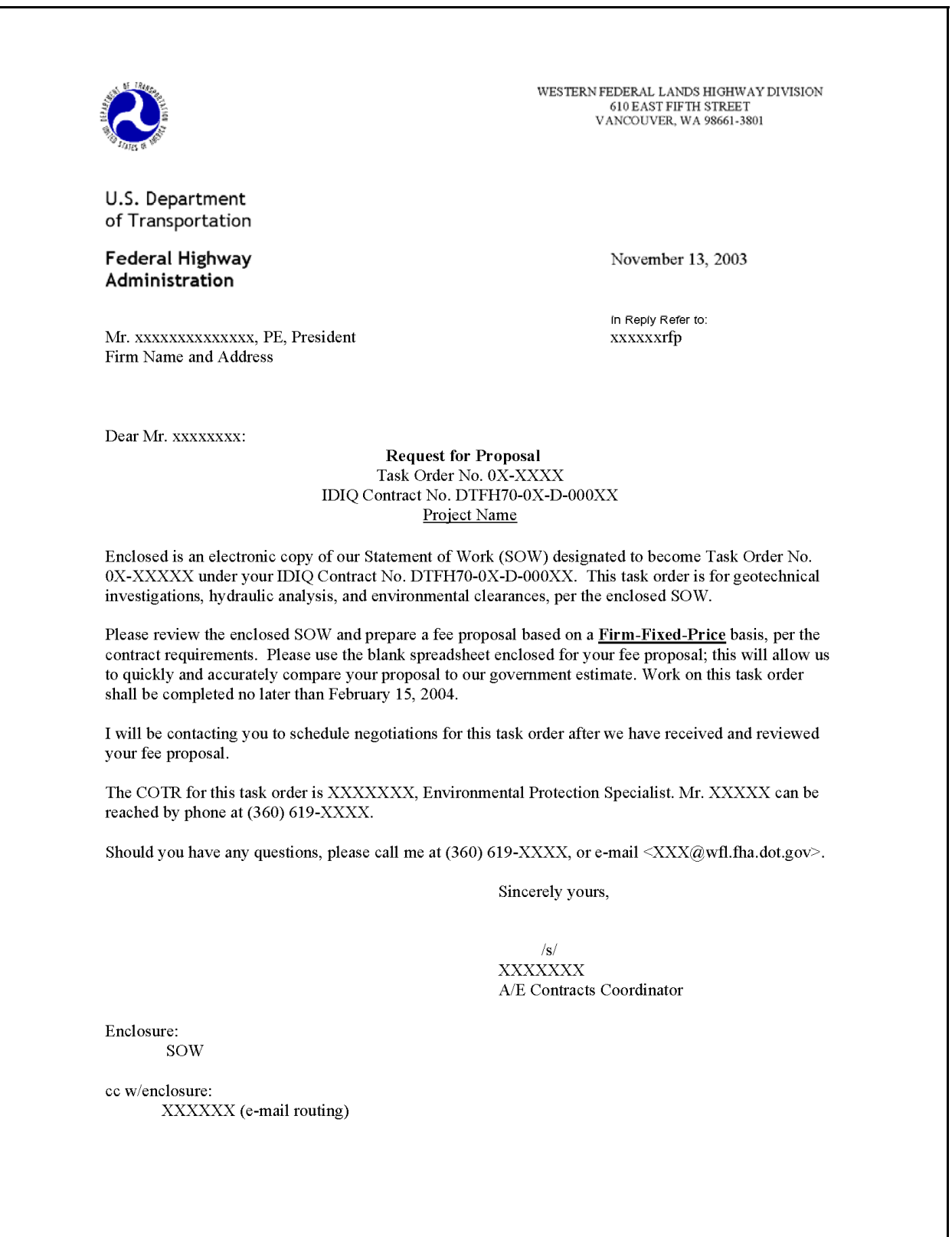

# <span id="page-23-1"></span><span id="page-23-0"></span>**1.7 ASSIGNMENT OF COTR**

For each task order, the CO formally assigns or designates a COTR, delegating authority to the COTR to administer specific aspects of the task order. As part of the COTR's role in task order administration, the COTR monitors and ensures compliance with the task order terms and conditions.

After successful task order negotiation, the CO approves and signs the Negotiation Memorandum. The CO then formally assigns a COTR for the task order, following the steps outlined below:

- The prospective COTR signs and returns the original of a certification from the CO stating that the required COTR training is complete. This training includes the following:
	- Completing a 24-hour COTR course sponsored by Federal Highway Administration.
	- Completing a 4-hour COTR refresher course once per year.

The above training, if not completed at the time the COTR is assigned, must be completed by the COTR within 90 days of the task order being issued.

For additional information on Department of Transportation COTR training standards, go to http://www.dot.gov/ost/m60/workforce/transtand.htm.

- The CO assigns the COTR. The CO gives the COTR the original COTR Appointment Memorandum, including a COTR Ethics Responsibility Memorandum and a COTR's Statement of Responsibilities. The COTR should keep the Appointment Memorandum, and file it in the COTR's Task Order file. The COTR's Statement of Responsibilities should be unique and specific to the individual task order. The CO also sends FAR, TAR and TAM updates to the COTR.
- The CO provides a copy of the COTR's Statement of Responsibilities, along with the task order award documents, to the A/E consultant.
- The CO may also designate a backup/alternate COTR for the task order to serve in the event the primary COTR is absent or unavailable to fulfill the COTR responsibilities.
- If, during the performance of the task order, the CO needs to replace the COTR, the CO must issue a formal Notice of Termination letter to the departing COTR and to the A/E consultant. The CO would then assign a new COTR using the steps outlined.

## **1.7.1 Forms and Templates**

To view or download the templates, use the links below:

- COTR Ethics Responsibility Memorandum.
- COTR's Statement of Responsibilities.
- COTR Replacement Letter to A/E.